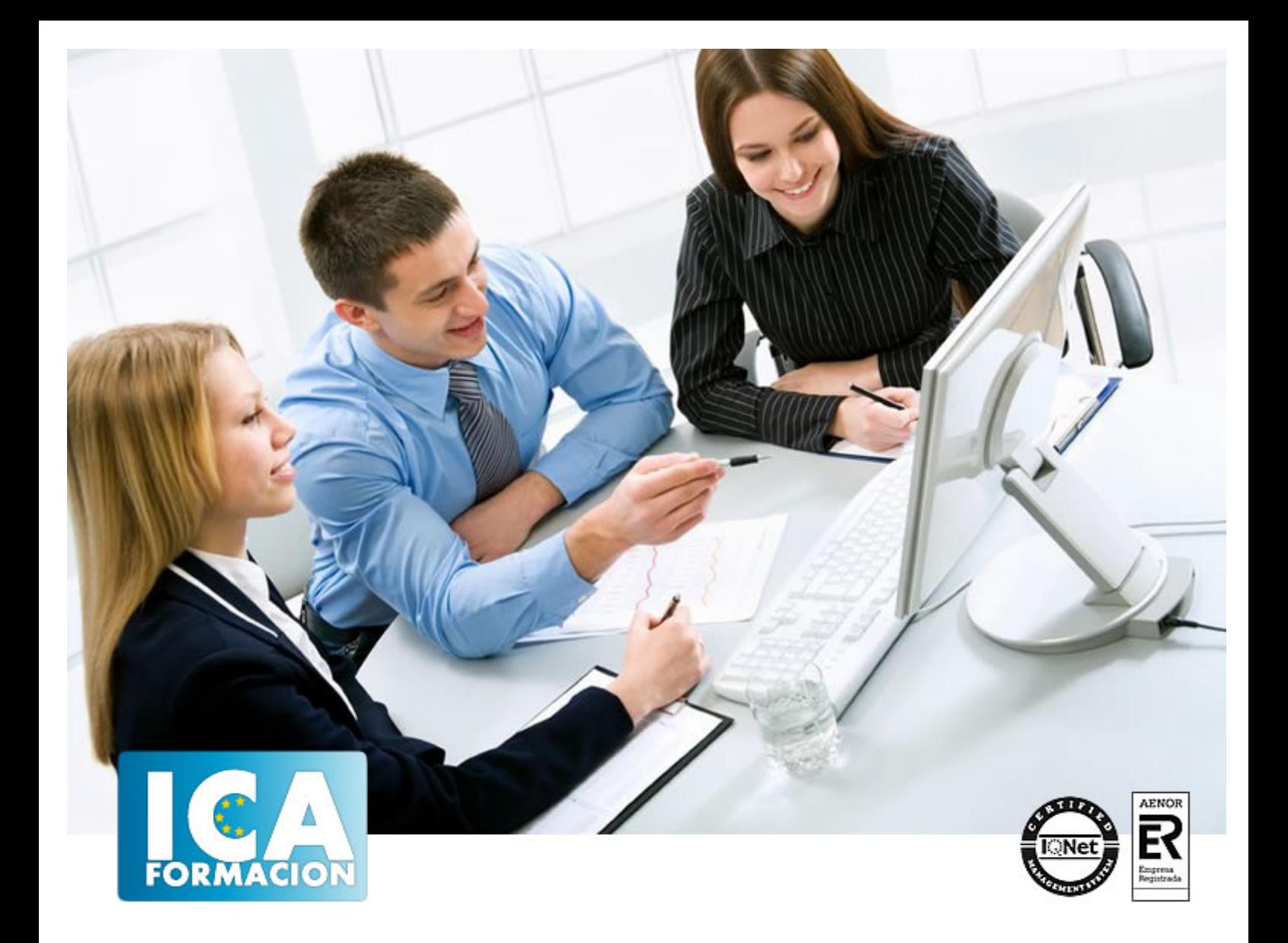

# **VALORACIÓN EN LA NUBE**

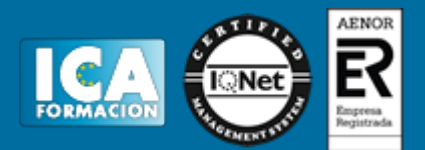

### **VALORACIÓN EN LA NUBE**

**Duración:** 60 horas

**Precio:** consultar euros.

**Modalidad:** e-learning

#### **Objetivos:**

Descripción: Exponer las capas, tipos y características del Cloud Computing. Entender el uso de Cloud Computing. Analizar la Arquitectura Empresarial (EA). Conocer los beneficios y usos de la nube. Comprender el principio de funcionamiento de una arquitectura virtual con VMware y los diferentes componentes que participan. Cómo integrar de forma adecuada vSphere 5 en el seno de los sistemas de información del Datacenter. Entender la migración a entornos virtualizados. Atender a la preparación para migración a un entorno Fundamentación: Cualquier persona al cargo de proyectos de infraestructura informática (DSI, administrador, arquitecto, jefe de proyecto, consultor, técnico...) está afectado por la virtualización de servidores. Esta tecnología, utilizada antes para pruebas y entornos de desarrollo, se despliega hoy para aplicaciones críticas. Es la piedra angular de la informática moderna, que abre la vía al Cloud Computing. Este programa proporciona las claves para comprender mejor la gestión de este tipo de proyectos: retorno de la inversión, dificultades de puesta en marcha, elecciones técnicas, visualización de objetivos que se quieran alcanzar, integración en el entorno existente, consecuencias desde un punto de vista de seguridad, validez para arquitecturas y aplicaciones críticas, aporte en el marco de planes de retoma de actividad (PRA).

#### **Metodología:**

El Curso será desarrollado con una metodología a Distancia/on line. El sistema de enseñanza a distancia está organizado de tal forma que el alumno pueda compatibilizar el estudio con sus ocupaciones laborales o profesionales, también se realiza en esta modalidad para permitir el acceso al curso a aquellos alumnos que viven en zonas rurales lejos de los lugares habituales donde suelen realizarse los cursos y que tienen interés en continuar formándose. En este sistema de enseñanza el alumno tiene que seguir un aprendizaje sistemático y un ritmo de estudio, adaptado a sus circunstancias personales de tiempo

El alumno dispondrá de un extenso material sobre los aspectos teóricos del Curso que deberá estudiar para la realización de pruebas objetivas tipo test. Para el aprobado se exigirá un mínimo de 75% del total de las respuestas acertadas.

El Alumno tendrá siempre que quiera a su disposición la atención de los profesionales tutores del curso. Así como consultas telefónicas y a través de la plataforma de teleformación si el curso es on line. Entre el material entregado en este curso se adjunta un documento llamado Guía del Alumno dónde aparece un horario de tutorías telefónicas y una dirección de e-mail dónde podrá enviar sus consultas, dudas y ejercicios El alumno cuenta con un período máximo de tiempo para la finalización del curso, que dependerá del tipo de curso elegido y de las horas del mismo.

## VALORACIÓN EN LA NUBE

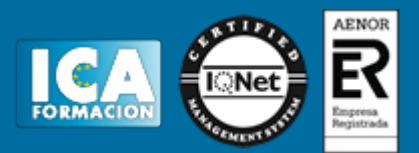

#### **Profesorado:**

Nuestro Centro fundado en 1996 dispone de 1000 m2 dedicados a formación y de 7 campus virtuales.

Tenemos una extensa plantilla de profesores especializados en las diferentes áreas formativas con amplia experiencia docentes: Médicos, Diplomados/as en enfermería, Licenciados/as en psicología, Licencidos/as en odontología, Licenciados/as en Veterinaria, Especialistas en Administración de empresas, Economistas, Ingenieros en informática, Educadodores/as sociales etc…

El alumno podrá contactar con los profesores y formular todo tipo de dudas y consultas de las siguientes formas:

-Por el aula virtual, si su curso es on line -Por e-mail -Por teléfono

#### **Medios y materiales docentes**

-Temario desarrollado.

-Pruebas objetivas de autoevaluación y evaluación.

-Consultas y Tutorías personalizadas a través de teléfono, correo, fax, Internet y de la Plataforma propia de Teleformación de la que dispone el Centro.

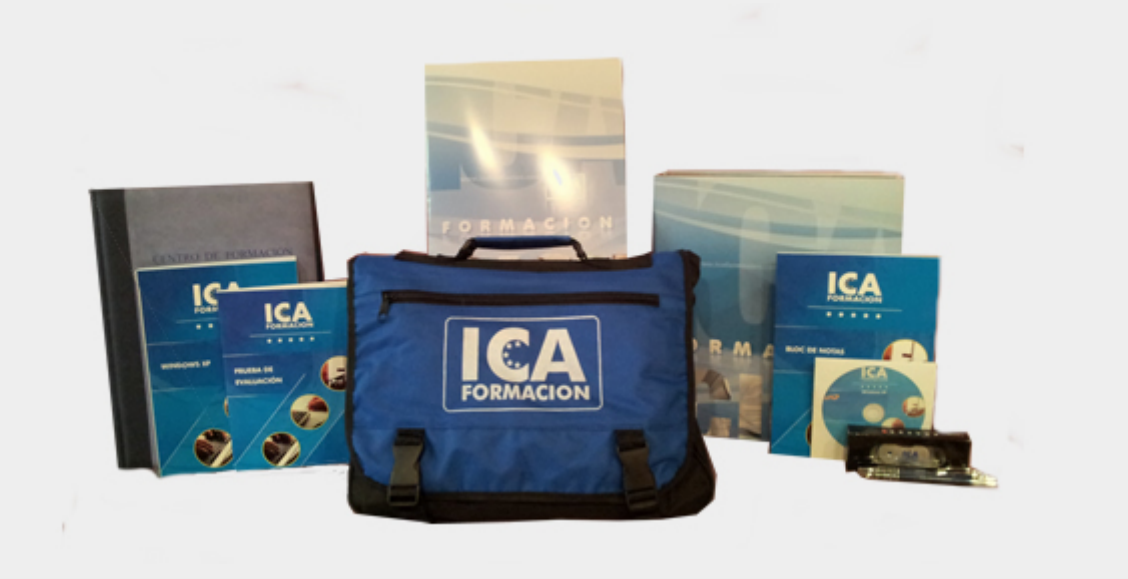

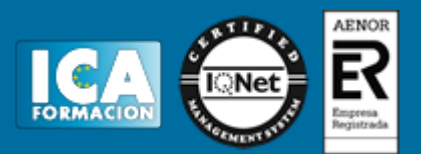

#### **Titulación:**

Una vez finalizado el curso, el alumno recibirá por correo o mensajería la titulación que acredita el haber superado con éxito todas las pruebas de conocimientos propuestas en el mismo.

#### **Programa del curso:**

TEMA 1. INTRODUCCIÓN AL CLOUD COMPUTING 1.INTRODUCCIÓN 1.1.CAPAS DE CLOUD COMPUTING 1.2.TIPOS DE CLOUD COMPUTING 1.3.CLOUD COMPUTING VERSUS CLOUD SERVICES 2.TECNOLOGÍAS HABILITADORAS 3.CARACTERÍSTICAS DE CLOUD COMPUTING 4.EJEMPLO DE DESPLIEGUE DE APLICACIÓN WEB 5.DESAFÍOS DEL CLOUD COMPUTING 6.CLOUD COMPUTING: IT COMO SERVICIO 7.SEGURIDAD DE CLOUD COMPUTING 8.CLOUD COMPUTING BASADO EN CLÚSTERES DE ALTO RENDIMIENTO 9.DIEZ EXPECTATIVAS DE SU ESTRATEGIA DE ADOPCIÓN CLOUD 9.1.CREAR SU VISIÓN DE NUBE 9.2.IDENTIFICAR CASOS DE USO DE NUBE 9.3.CONDUCIR LA INNOVACIÓN DEL NEGOCIO 9.4.DEFINIR RESULTADOS DE NEGOCIO Y PROYECCIÓN DE ROI 9.5.DETERMINAR OPORTUNIDADES PARA LA NUBE COMO UNA QUINTA UTILIDAD 9.6.ESPECIFICAR EL ECOSISTEMA DE LA NUBE 9.7.DETERMINAR Y PUBLICAR LA PARTICIPACIÓN DE DIRECTORES 9.8.DESARROLLO DE LA MÉTRICA 9.9.DEFINIR EL GOBIERNO 9.10.DESARROLLAR MAPAS TEMA 2. CLOUD COMPUTING APLICADO A LA GESTIÓN EMPRESARIAL 1.ESTRATEGIA DE NEGOCIO Y DE IT INTEGRADA 2.VENTAJAS DE NEGOCIO DE LA CONVERGENCIA 3.DESARROLLO DE ESTRATEGIA DE ADOPCIÓN DE CLOUD EMPRESARIAL 4.¿SI NO USA EA? 5.SU MODELO DE DECISIÓN DE NUBE 6.MODELOS DE ENTREGA Y CONSIDERACIONES DE NUBE

7.ESCOGER PROVEEDORES DE NUBE

7.1.MANTENERSE AL CORRIENTE DE LA NUBE

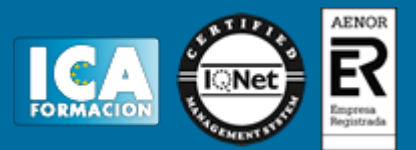

#### 8.EDIFICIOS EFICIENTES Y SOSTENIBLES

TEMA 3. VSPHERE

- 1. INTRODUCCIÓN Y EXPLORACIÓN DE VMWARE VSPHERE 6.0
- 2. EXAMEN DE LOS PRODUCTOS EN LA SUITE VSPHERE
	- 2.1. VMWARE ESXI
		- 2.2. VMWARE VCENTER SERVER
		- 2.3. VSPHERE UPDATE MANAGER
		- 2.4. VMWARE VSPHERE WEB CLIENT Y VSPHERE DESKTOP CLIENT
		- 2.5. VMWARE VREALIZE ORCHESTRATOR
		- 2.6. VSPHERE VIRTUAL SYMMETRIC MULTI-PROCESSING
		- 2.7. VSPHERE VMOTION Y VSPHERE STORAGE VMOTION
		- 2.8. VSPHERE DISTRIBUTED RESOURCE SCHEDULER
		- 2.9. VSPHERE STORAGE DRS
		- 2.10. CONTROL DE I/O DE ALMACENAJE Y CONTROL DE I/O DE RED
		- 2.11. ALMACENAJE BASADO EN POLÍTICAS
		- 2.12. VSPHERE HIGH AVAILABILITY
		- 2.13. VSPHERE FAULT TOLERANCE
		- 2.14. VSPHERE STORAGE APIS PARA PROTECCIÓN DE DATOS Y VMWARE DATA PROTECTION
		- 2.15. VIRTUAL SAN (VSAN)
		- 2.16. VSPHERE REPLICATION
		- 2.17. VSPHERE FLASH RED CACHE
- 3. PLANIFICACIÓN DE UN DESPLIEGUE VMWARE VSPHERE
	- 3.1. ESCOGER UNA PLATAFORMA DE SERVIDOR
	- 3.2. DETERMINAR LA ARQUITECTURA DE ALMACENAJE
	- 3.3. INTEGRACIÓN CON LA INFRAESTRUCTURA DE RED
- 4. RED VIRTUAL
	- 4.1. DESCRIPCIÓN DE CONMUTADORES VIRTUALES
- 5. OPERACIONES BÁSICAS DE RED USANDO VSPHERE
	- 5.1. CREACIÓN VSWITCHES Y PUERTOS VIRTUALES
	- 5.2. CONMUTADOR ESTÁNDAR VNETWORK
	- 5.3. CONMUTADOR DISTRIBUIDO VIRTUAL VNETWORK
	- 5.4. VENTAJAS DE DISTRIBUIDO SOBRE ESTÁNDAR
	- 5.5. IDEAS DE DISEÑO
	- 5.6. DESCRIPCIÓN DE VLANS
- 6. POLÍTICA DE SEGURIDAD DE RED
	- 6.1. POLÍTICA DE SEGURIDAD
	- 6.2. MODELADO DE TRÁFICO
	- 6.3. COMBINACIÓN DE NIC
- 7. EQUILIBRIO DE CARGA CON VSPHERE

 7.1. COMPRENSIÓN DE ALMACENAJE VIRTUAL, ALMACENAMIENTOS DE DATOS Y SISTEMAS DE **FICHEROS** 

- 8. ALMACENAMIENTO DE DATOS
	- 8.1. ALMACENAMIENTO DE DATOS VMFS
- 8.2. ALMACENAMIENTO DE DATOS NFS
- 9. PROTECCIÓN DE DATOS
	- 9.1. VSPHERE STORAGE APIS FOR DATA PROTECTION (VADP)
	- 9.2. ELIMINACIÓN DE DATOS DUPLICADOS
	- 9.3. APLICACIÓN VSPHERE DATA PROTECTION

TEMA 4. VIRTUALIZACIÓN DE SERVIDORES EN LA NUBE 1.MIGRACIÓN A SU NUEVO ENTORNO VIRTUALIZADO

1.1.MOVIMIENTO DE FÍSICO A VIRTUAL: UNA DESCRIPCIÓN

2.PREPARASE PARA MOVERSE: PREPARACIÓN DEL ENTORNO VIRTUALIZADO

- 2.1.PREPARACIÓN DE LOS SISTEMAS EXISTENTES PARA LA MIGRACIÓN
- 2.2.PREPARACIÓN DE LOS NUEVOS SERVIDORES VIRTUALIZACIÓN
- 2.3.ESCENARIOS COMUNES DE INSTALACIÓN DE SOFTWARE: LA RUTA MANUAL

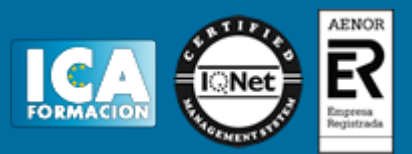

 2.4.INSTALACIONES DE SOFTWARE COMUNES: LA RUTA AUTOMATIZADA 2.5.INSTALE LA INFRAESTRUCTURA NECESARIA (EL HARDWARE Y EL SOFTWARE) 3.MIGRACIÓN DE SUS SERVIDORES FÍSICOS 3.1.MIGRACIÓN MANUAL: EL ACERCAMIENTO PRÁCTICO 3.2.MIGRACIÓN AUTOMATIZADA: DEJE AL SOFTWARE HACER EL TRABAJO 4.MOVER A PRODUCCIÓN 5.DIRECCIÓN DE SU ENTORNO VIRTUALIZADO 6.DIRECCIÓN DE VIRTUALIZACIÓN: EL SIGUIENTE DESAFÍO 6.1.DIRECCIÓN GRATUITA DE LA VIRTUALIZACIÓN 6.2.DIRECCIÓN DE VIRTUALIZACIÓN: LAS DOS FILOSOFÍAS 6.3.VIRTUALIZACIÓN COMO UN MIEMBRO IGUAL DEL CENTRO DE DATOS 7.PARECE LÓGICO LA DIRECCIÓN DE LA VIRTUALIZACIÓN 7.1.DONDE ESTÁ EN EL VIAJE A LA VIRTUALIZACIÓN 7.2.SU APROXIMACIÓN ACTUAL A LA DIRECCIÓN DE SISTEMAS 7.3.A QUÉ SE PARECE SU MEZCLA DE HARDWARE ACTUAL TEMA 5. VIRTUALIZACIÓN DE APLICACIONES 1. PROFUNDIZACIÓN EN APP-V 2. ¿QUÉ HAY DE NUEVO EN APP-V 4.6 SP1? 3. COMPONENTES APP-V Y ARQUITECTURA 3.1. ENTENDER LOS COMPONENTES DE SERVIDOR APP-V 3.1.1. SERVIDOR DE ADMINISTRACIÓN APP-V 3.1.2. SISTEMA DE ADMINISTRACIÓN APP-V 3.1.3. SERVIDOR APP-V DE DISTRIBUCIÓN 3.1.4. OPCIONES DE CONSOLA DE SERVIDOR DE ADMINISTRACIÓN APP-V 3.1.5. LA OPCIÓN DE REINICIALIZAR ADMINISTRADORES 3.1.6. COMPRENDER LOS PROCESOS DE UTILIZACIÓN DE MEMORIA Y NÚCLEO 3.2. ENTENDER LOS COMPONENTES DE APLICACIÓN SECUENCIADA 3.3. ENTENDER LOS COMPONENTES DE CLIENTE APP-V 4. POSIBILIDADES DE DESPLIEGUE APP-V 4.1. COMPRENSIÓN DEL MODELO DE INFRAESTRUCTURA COMPLETO 4.2. COMPRENSIÓN DEL MODELO ESD 4.2.1. COMPARACIÓN DE MÉTODOS DE DISTRIBUCIÓN 4.3. COMPRENSIÓN DEL MODELO INDEPENDIENTE 5. COMPRENSIÓN DEL CLIENTE APP-V E INTERACCIÓN DE LA PUBLICACIÓN

5.1. COMPRENSIÓN DEL PROCESO DE ACTUALIZACIÓN DE PUBLICACIÓN

- 5.2. COMPRENSIÓN DEL PROCESO DE LANZAMIENTO/CARGA DE APLICACIÓN
- 6. COMPRENSIÓN DE LAS FASES DE SECUENCIADO
- 7. ¿QUÉ ES APP VOLUMES?
- 7.1. ¿THINAPP, MIRAGE O APP VOLUMES?
- 8. ARQUITECTURA Y COMPONENTES APPVOLUMES